### **ОГЛАВЛЕНИЕ**

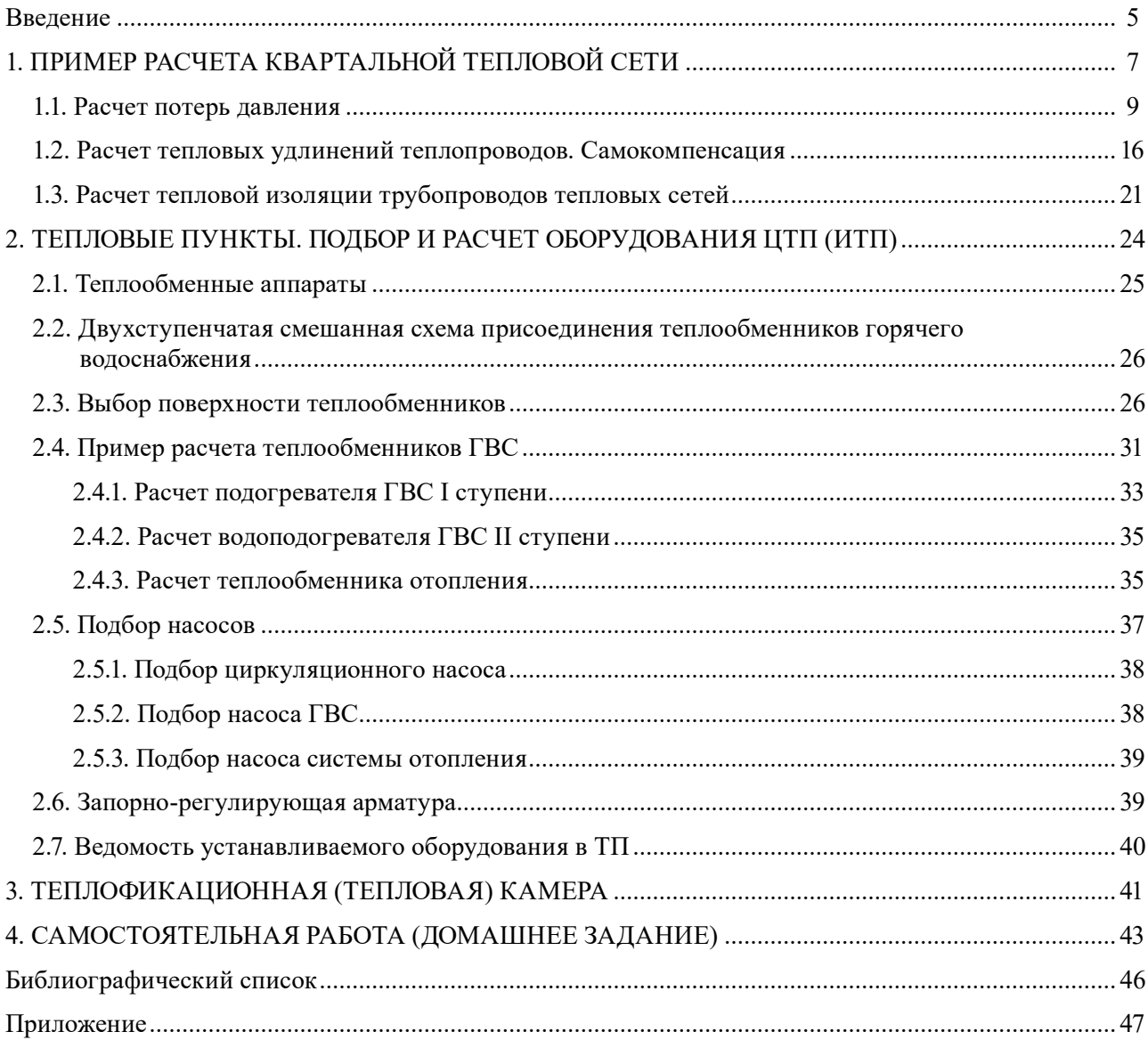

## **ВВЕДЕНИЕ**

<span id="page-1-0"></span>*Тепловые сети* (ТС) предназначены для централизованного теплоснабжения жилых, общественных зданий, а также промышленных предприятий.

Потребителями теплоты являются системы отопления, приточной вентиляции, горячего водоснабжения и технологическое оборудование производственных зданий. Источниками теплоты при централизованном теплоснабжении в больших городах и промышленных районах служат *теплоэлектроцентрали* (ТЭЦ), вырабатывающие электрическую энергию и использующие тепловую энергию отработанного пара из турбин для нужд теплоснабжения. В небольших городах и поселках источники централизованного теплоснабжения — центральные районные котельные.

Теплоносителем в тепловых сетях является вода с температурой 150–70 ℃. Температура теплоносителя зависит от температуры наружного воздуха, но не может быть ниже 70 ℃, так как сетевая вода нагревает воду для горячего водоснабжения до 60 ℃.

Схема ТС определяется размещением источников теплоснабжения по отношению к потребителям, характером тепловой нагрузки и видом теплоносителя.

Более сложная задача — выбор схемы водяных тепловых сетей вследствие их большой протяженности и значительного количества абонентов. Водяные ТС менее долговечны, чем паровые, вследствие большей коррозии, они более чувствительны к авариям из-за высокой плотности воды.

Водяные сети разделяют на *магистральные* и *распределительные*. По магистральным сетям теплоноситель подается от источников теплоснабжения в районы потребления, по распределительным — вода подается на тепловые пункты и к абонентам. Непосредственно к магистральным сетям конечные потребители присоединяются очень редко. В узлах присоединения распределительных сетей к магистральным устанавливаются секционирующие камеры с задвижками. Секционирующие задвижки на магистральных сетях обычно устанавливаются через 2–3 км. Благодаря установке секционирующих задвижек уменьшаются потери воды при авариях ТС. Распределительные и магистральные ТС с диаметром меньше 700 мм бывают обычно тупиковыми. В случае аварий для большей части территории страны допустим перерыв в теплоснабжении зданий до 24 ч. Если же такой перерыв недопустим, необходимо предусматривать дублирование, закольцовку ТС или соединение с соседними районами (сетями) теплоснабжения.

В данной работе рассмотрено ответвление от магистральной тепловой сети ТЭЦ к группе зданий, образующих отдельный квартал с подземной прокладкой теплопроводов.

Присоединение местных систем к тепловым сетям может быть *зависимое* и *независимое*. При зависимом присоединении один и тот же теплоноситель циркулирует в теплопроводах от источника теплоснабжения к местной системе. Гидравлические и температурные режимы магистральной теплосети и местных систем находятся в тесной зависимости. Изменения гидравлического и температурного режимов тепловой сети, в соответствии с требованиями местных систем, осуществляются автоматическими регуляторами расхода и давления, насосами смешения или водоструйными элеваторами [11]. При независимом присоединении гидравлический режим местных систем не зависит от режима наружной тепловой сети. Изменения температурного режима местных систем осуществляются автоматическими клапанами с электроприводами, работающими от электронных процессоров, которые в свою очередь поддерживают требуемую температуру теплоносителя или температуру воздуха внутри здания. Нагрев теплоносителя в местной системе осуществляется водой из тепловой сети через теплообменные аппараты.

Теплообменные аппараты устанавливаются в тепловых пунктах, они располагаются в отдельном здании или непосредственно внутри здания, которое является потребителем тепла. Если к тепловому пункту подключены местные системы одного здания, то такой пункт называется *индивидуальным* (ИТП), если несколько зданий, то — *центральным* (ЦТП).

В настоящее время независимое подключение является предпочтительным, так как позволяет поддерживать температурный режим здания с высокими требованиями микроклимата и использовать без ограничения автоматические системы и устройства регулирования температуры и расхода теплоносителя.

В примере (гл. 1) для практических занятий и самостоятельной работы рассмотрена схема подключения квартала жилых зданий к магистральной тепловой сети через ЦТП. ЦТП подключен к *тепловой камере* (ТК) городской магистрали, для чего прокладывается подземное двухтрубное ответвление. К ЦТП подключены 5 зданий жилого квартала по четырехпроводной схеме: 2 теплопровода местной системы отопления каждого здания и 2 трубопровода системы горячего водоснабжения — подающий и циркуляционный.

На практических занятиях студенты получают навыки по расчету и разработке технической документации по прокладке 2- и 4-трубной водяной тепловой сети жилого квартала, согласно выданному генеральному плану, где требуется подключить здания к существующей тепловой камере через ЦТП.

В рамках работы выполняется графическая часть и текстовая.

*Текстовая* часть включает:

- расчет тепловой сети;
- обоснование выбора источника теплоты;
- подбор оборудования системы теплоснабжения;
- составление документации по организации эксплуатации разработанной тепловой сети. *Графическая* часть включает:
- план тепловых сетей М 1:Х;
- схему тепловой сети (без масштаба);
- схему ЦТП.

# **1. ПРИМЕР РАСЧЕТА КВАРТАЛЬНОЙ ТЕПЛОВОЙ СЕТИ**

<span id="page-3-0"></span>На плане квартала (рис. 1.1) необходимо сделать трассировку тепловой сети: 1) от камеры до ЦТП 2-трубная; 2) для местной тепловой сети — 4-трубная (отопление, ГВС), в наиболее экономичном варианте; прокладка бесканальная с учетом самокомпенсации тепловых удлинений. Необходимо выбрать магистраль от тепловой камеры основной магистрали до ЦТП микрорайона. От ЦТП проложить ответвления к каждому зданию.

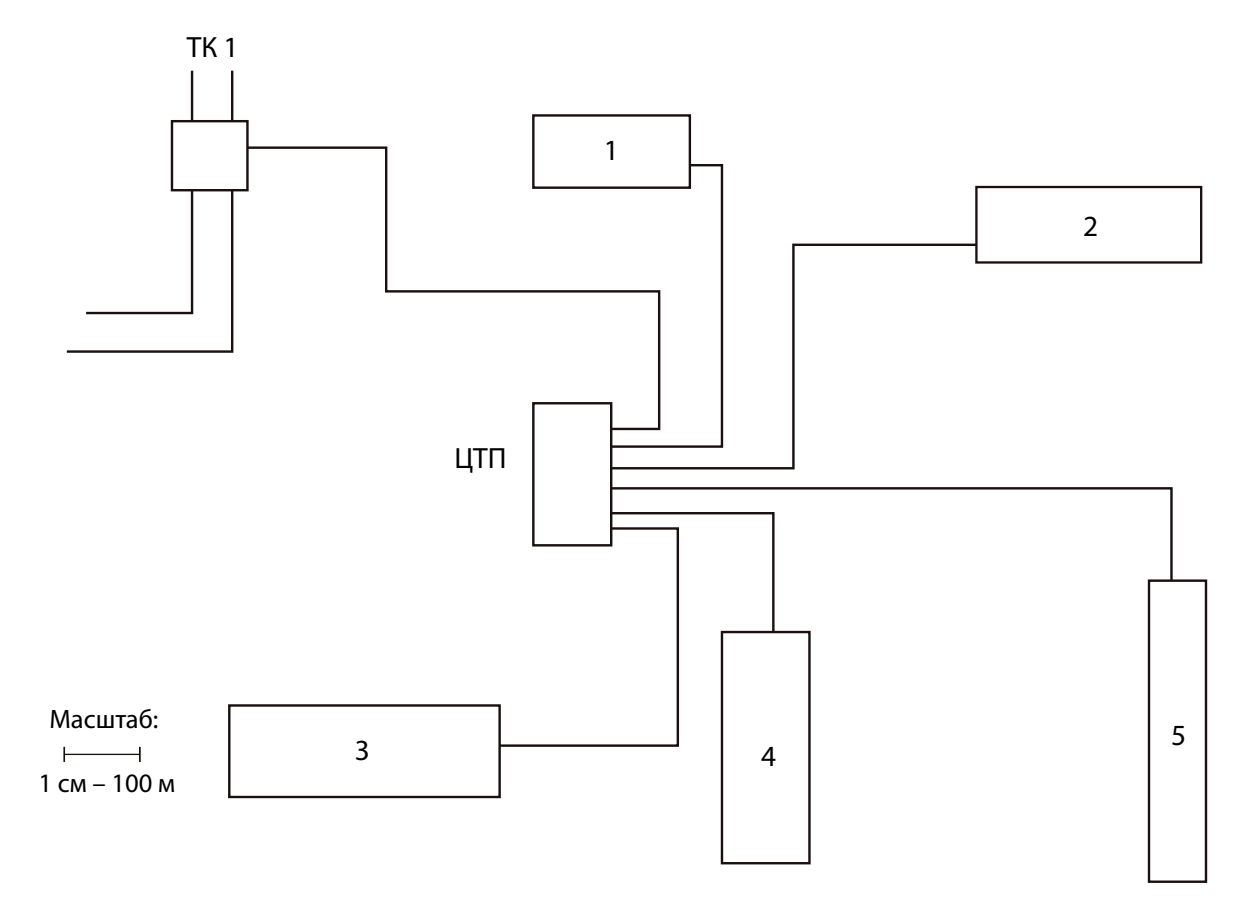

**Тепловые нагрузки зданий**

| $\sqrt{ }$<br>здания | Отопление<br>$Q_{\rm or}$ , Гкал/ч | ГВС $Q_r$ , Гкал/ч |
|----------------------|------------------------------------|--------------------|
|                      | 0,55                               | 0,22               |
| $\mathcal{D}$        | 0,74                               | 0,31               |
| 3                    | 0,95                               | 0,25               |
|                      | 0,43                               | 0,15               |
|                      | 0,34                               | 0,10               |

Рис. 1.1. Пример схемы теплоснабжения квартала

Для начала расчета требуется найти общий расход воды, поступающей от источника теплоты (ЦТП):

$$
G = \frac{Q.1163}{c(T_1^p - T_2^p)}, \text{KT/c}
$$

где  $Q$  — общее количество теплоты, потребляемое кварталом,  $Q = \sum Q_{or} + \sum Q_{rsc}$ , Гкал/ч;  $Q$ , к $\widetilde{B}$ т = 1163 $Q$ ; *с* — теплоемкость воды, к $\vec{A}$ ж/(кг·К);  $T_1^p$ ,  $T_2^p$  — расчетная температура воды соответственно в подающем и обратном трубопроводе тепловой сети, ℃ (см. вариант задания в табл. 4.1).

Далее необходимо определить количество воды в тепловых вводах к каждому зданию. Для приближенных расчетов в табл. 1.1 даны примерные пропускные способности водоводов различных диаметров.

Полученные значения *G* записать в табл. 1.2.

*Таблица 1.1*

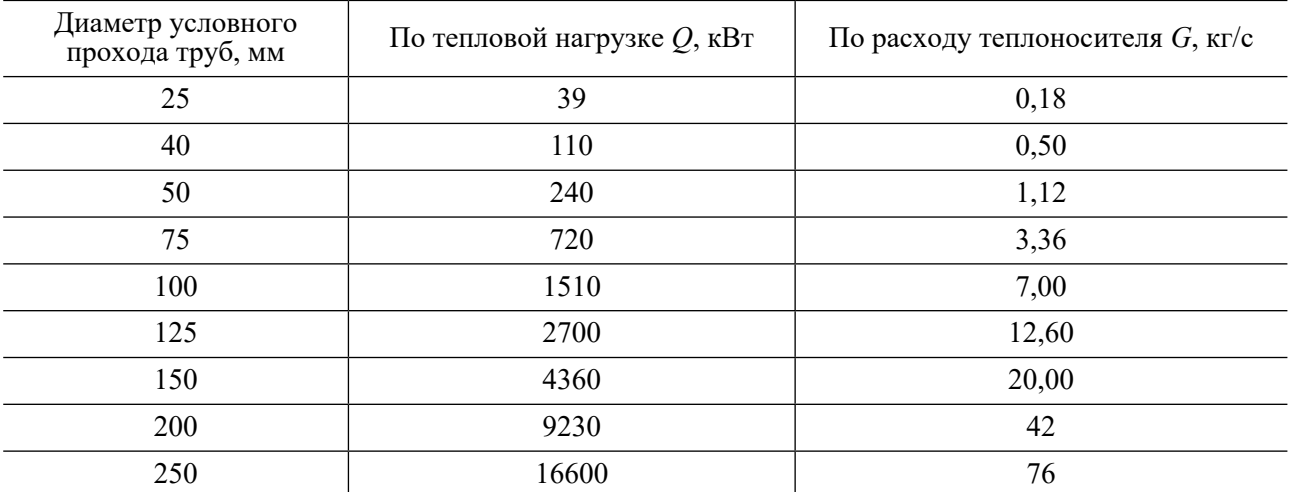

#### **Пропускная способность труб при различных диаметрах**

*Таблица 1.2*

#### **Трубопровод отопления**

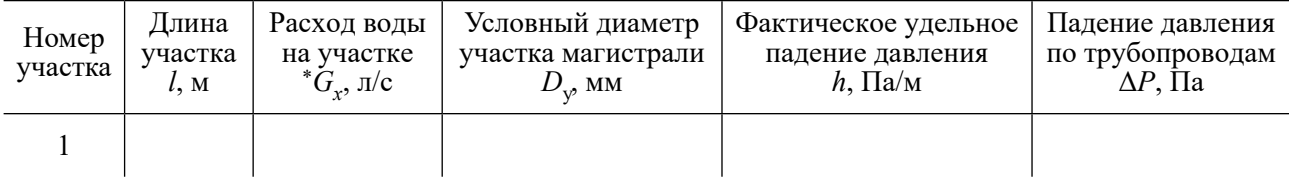

\**G<sup>х</sup>* — расход теплоносителя на различных участках сети.

Далее необходимо определить для участков квартальной сети расчетные расходы горячей воды в режиме водоразбора и подобрать диаметры трубопроводов.

Особенностью системы горячего водоснабжения является то, что в разное время суток расходы воды в трубопроводах различны и зависят от величины разбора воды потребителями. Так, в часы максимального водопотребления в подающих трубопроводах расход воды максимальный, а циркуляционный расход воды отсутствует или минимален (в зависимости от параметров циркуляционного насоса). Этот режим принято называть режимом *максимального водопотребления*. При минимальном водоразборе (или полном его отсутствии) в ночные часы расход воды в циркуляционных трубопроводах будет наибольшим. Этот режим принято называть *режимом циркуляции*.

Расчет подающих трубопроводов производится в режиме максимального водопотребления, а расчет циркуляционных — в режиме циркуляции.

Согласно [11], максимальные расчетные расходы воды на участках подающего трубопровода определяются по требуемым (нормированным) расходам воды через водоразборные приборы (которые установлены экспериментально по необходимой скорости истечения воды), в зависимости от общего числа присоединенных приборов и вероятности их действия.

Участок циркуляционного трубопровода от ЦТП до здания рассчитывается по суммарному циркуляционному расходу (*G*ц) воды и скорости движения воды, составляющей не более 2 м/с.

<span id="page-5-0"></span>Средний и максимальный часовой расход системы горячего водоснабжения в подающем трубопроводе можно определить так:

$$
G_{\text{rBC}} = Q_{\text{rBC}}^{\text{cp}} / (1.16 (60 - t_{\text{oxr1}})) + G_{\text{u}},
$$
  

$$
G_{\text{rBC}} = Q_{\text{rBC}}^{\text{max}} / (1.16 (60 - t_{\text{oxr1}})) + G_{\text{u}}.
$$

Принять *Q*max = 2,2*Q*ср.

Результаты гидравлического расчета подающих трубопроводов ГВС в циркуляционном режиме и циркуляционных расходов сводятся в табл. 1.3–1.4.

Циркуляционный расход горячей воды в системе при этом может быть определен по формуле

$$
G_{\rm H} = 1.3 \sum Q_{\rm TH} / (4.19 \Delta t^{\rm non}),
$$

где  $\sum Q_{\scriptscriptstyle\rm TH}$  — теплопотери всех водоразборных стояков, кВт; принять  $\sum Q_{\scriptscriptstyle\rm TH}$  = 0,25 $Q_{\scriptscriptstyle\rm TBC}^{\rm cp};$  $\Delta t^\text{non}$  = 8,5 °C — снижение температуры воды в циркуляционных стояках ГВС и полотенцесушителях.

*Таблица 1.3*

**Циркуляционный трубопровод ГВС**

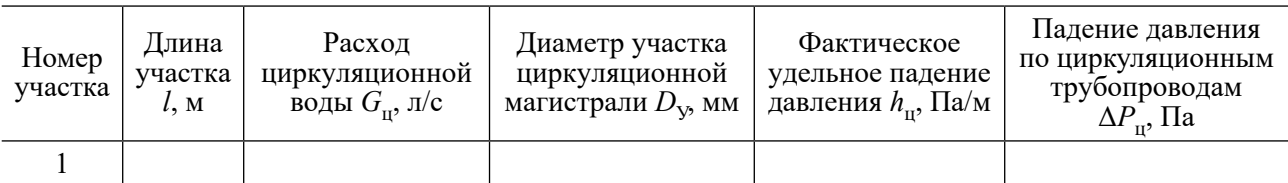

*Таблица 1.4*

**Подающий трубопровод ГВС**

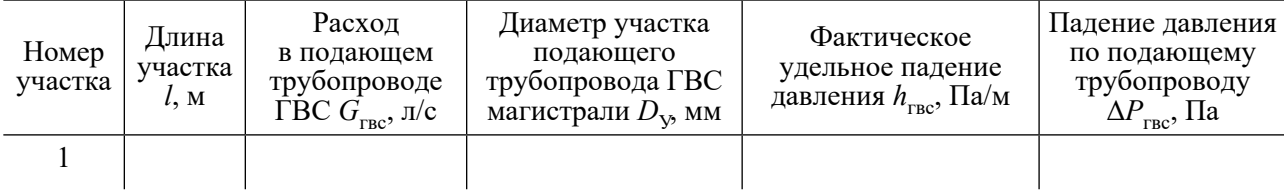

Диаметры трубопроводов ГВС (подающего и циркуляционного) принять по рекомендациям табл. 1.1. При расчетных диаметрах менее 40 мм принять диаметр трубопроводов для подземной прокладки 40 мм.

#### **1.1. Расчет потерь давления**

Потери давления в подающей магистрали:

$$
\Delta P_{\text{yq}} = h_{\text{yq}} l_{\text{np}}, \Pi \text{a},
$$

где ∆*P*<sub>уч</sub> — потери давления на участке тепловой сети, Па; h<sub>уд</sub> — удельные потери давления на участке тепловой сети, Па/м; *l*<sub>пр</sub> — приведенная длина участка тепловой сети, м.

Учет местных сопротивлений проводят путем замены их **эквивалентной длиной**, т.е. такой длиной теплопровода, линейная потеря давления в котором равна потерям на местные сопротивления.

Цели гидравлического расчета:

- определение диаметров участков сети;
- определение потерь давления в подающем и обратном трубопроводах тепловой сети;

• определение давлений и расчетных расходов теплоносителя на различных участках сети;

• увязка всех точек сети при статическом и динамическом режимах с целью обеспечения допустимых давлений и требуемых напоров в сети и абонентских системах.

По результатам гидравлического расчета можно решить следующие задачи:

• определить капитальные затраты, расходы металла (труб) и основной объем работ по прокладке тепловой сети;

• выявить характеристики циркуляционных и подпиточных насосов;

- определить условия работы тепловой сети и выбора схем присоединения абонентов;
- выбрать автоматику для тепловой сети и абонентов;

• разработать режимы эксплуатации.

При гидравлическом расчете водяных тепловых сетей, включая сети горячего водоснабжения, рекомендуется принимать следующие значения удельных потерь давления на трение [14]:

• для основного расчетного направления от источника тепла до наиболее удаленного потребителя — 80 Па/м;

• для остальных участков — по располагаемому перепаду давления не более 300 Па/м.

Скорость движения воды в трубопроводах тепловой сети не должна превышать 3 м/с, в местных трубопроводах — 1,5 м/с.

### **Расчет основной магистрали от тепловой камеры до ЦТП**

Суммарная потеря давления Δ*Р* в теплопроводах складывается из линейных и местных потерь:

$$
\Delta P = \Delta P_{\rm n} + \Delta P_{\rm m}, \,\Pi a,
$$

где  $\Delta P_n$  — линейная потеря на трение;  $\Delta P_n$  — потери на местное сопротивление, Па.

Линейные потери пропорциональны длине труб и определяются по формуле

$$
\Delta P_{\rm n} = h_{\rm n} l,
$$

где *h*<sup>л</sup> — линейная потеря давления, Па, на 1 пог. м трубопровода:

$$
h_{\rm J} = \lambda/d \, \rho w^2/2, \, \Pi a / \text{M},
$$

здесь λ — коэффициент трения; *w* — скорость движения теплоносителя, м/с:

$$
w = \frac{G \cdot 4}{\rho \cdot \pi \cdot d^2}, \text{ M/c};
$$

 $\mathsf{p}$  — плотность теплоносителя, кг/м $^3$ ;  $d$  — условный диаметр трубы, м.

Для 1 пог. м водяных сетей удельные потери давления для труб диаметром: до 100 мм — 50 Па; до 100–600 мм — 30 Па.

Определив значение *l* экв (принимается по табл. П.8 или по табл. 1.5), гидравлический расчет теплопроводов ведут только на линейные потери, применяя вместо действительной длины теплопровода приведенную:

$$
l_{\rm np} = l + l_{\rm 3KB},
$$

где *l —* длина трубопровода, м; *l* <sub>экв</sub> — эквивалентная длина участка, м.

## Таблица 1.5

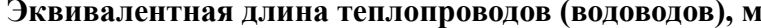

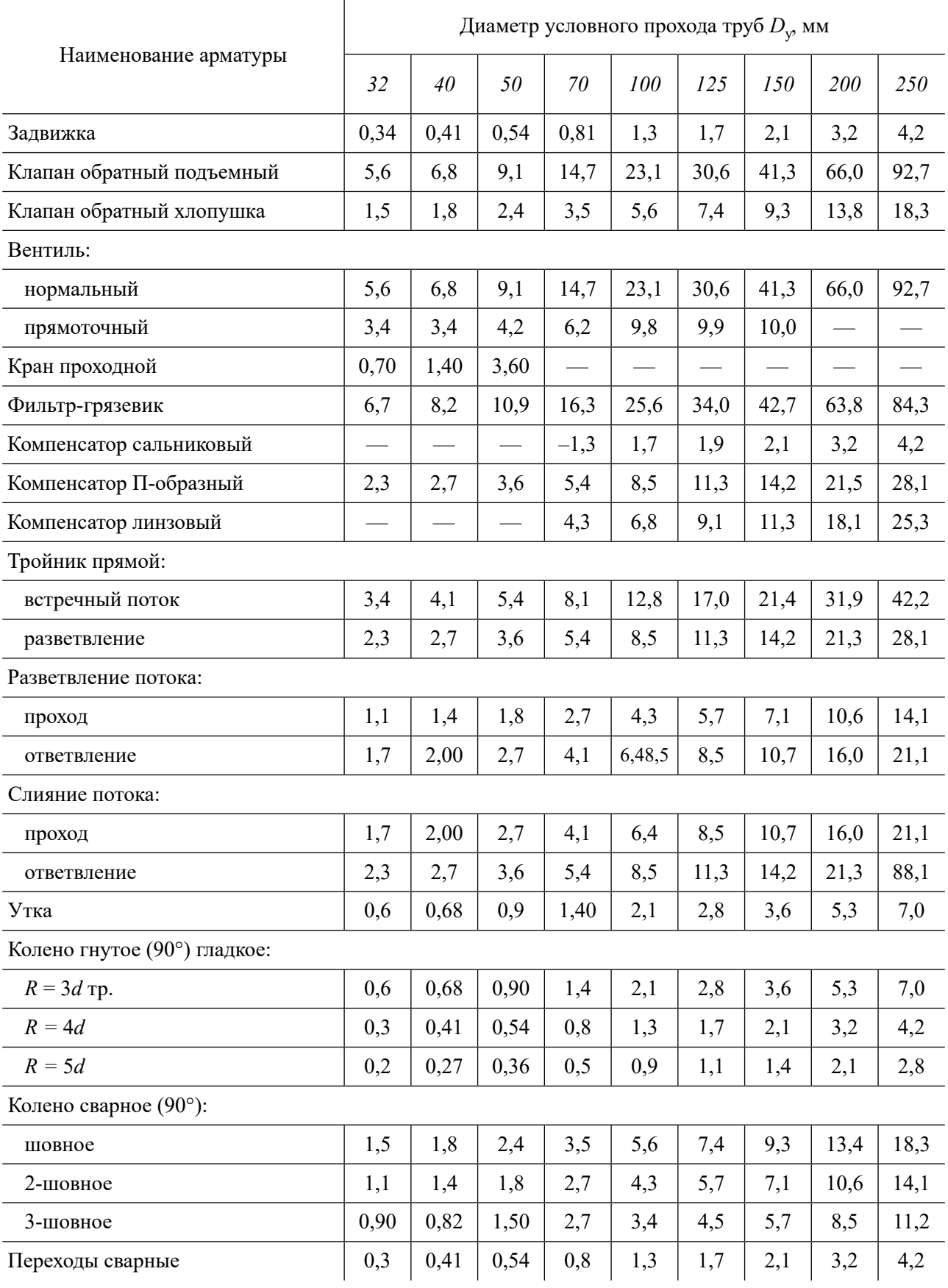

Алгоритм гидравлического расчета:

а) определяем расчетные расходы воды для всех участков простым суммированием расчетных расходов потребителей;

б) по полученным расходам и принятым удельным потерям давления около 80 Па/м по номограмме [14] полбираем лиаметры d для всех участков:

в) результаты расчета записываем в таблицу, в которой для каждого участка проставляем расчетные расходы воды, длины, значения подобранных диаметров, скорости движения воды и удельные потери давления.

При расчете потерь давления в подающей магистрали необходимо учесть местные сопротивления тепловой сети (табл. П.7), к которым относятся отводы, задвижки, компенсаторы, тройники при разделении или слиянии потоков.

В результате расчета тепловой сети находим потери давления в подающем трубопроводе тепловой сети. Потери давления в обратном трубопроводе считаем такими же (так как аналогичны местные сопротивления и трубы).

#### Расчет ответвлений от ЦТП

Суммарные потери давления от ЦТП до каждого потребителя должны быть примерно равны с допустимой погрешностью 15 %, при превышении которой необходимо предусмотреть установку диафрагмы или дроссельной шайбы.

При выборе диаметров скорость движения воды в трубопроводах тепловой сети не должна превышать 2 м/с, в местных трубопроводах — 1,5 м/с.

Найдем общий расход воды и количество теплоты, поступающей от источника теплоты:

$$
Q = (0,7 + 0,6 + 0,7 + 0,3 + 0,3) + (0,3 + 0,1 + 0,3 + 0,1 + 0,1) = 3,5 \text{ [KaJ]} = 4070,5 \text{ kBr};
$$

$$
G = \frac{4070,5}{4,19((130+273,15)-(60+273,15))} = 13,88 \text{ kF/c}.
$$

Результаты расчета тепловой сети от ТК до ЦТП записываем в табл. 1.6, от ЦТП до потребителей — в табл. 1.7, в которой для каждого участка проставляем расчетные расходы воды, длины, значения подобранных диаметров, скорости движения воды и удельные потери давления.

Таблица 1.6

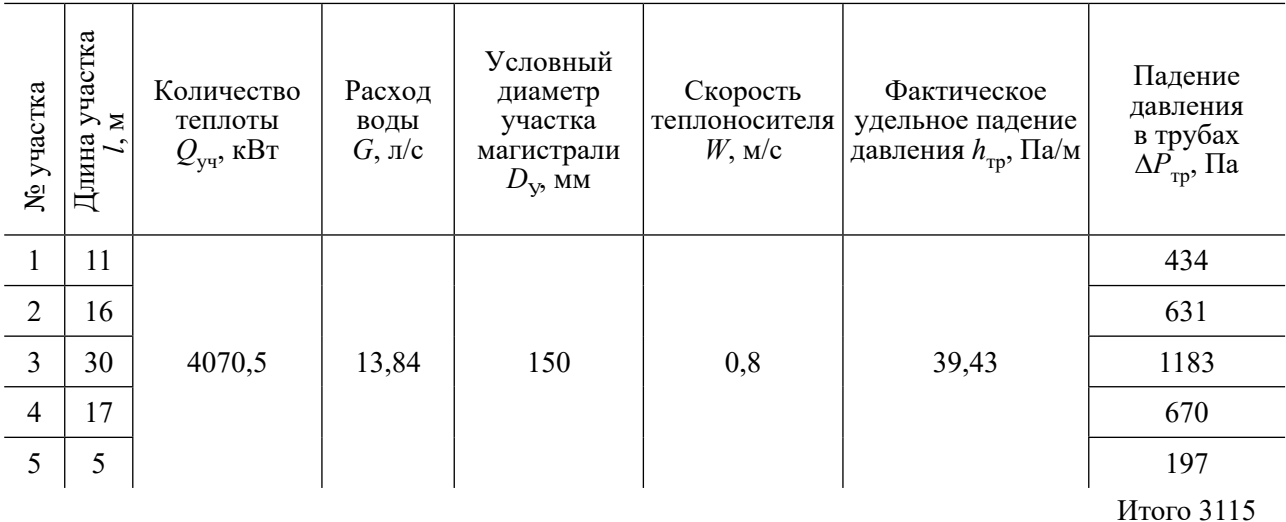

Расчет трубопроводов тепловой сети от ТК до ЦТП

*Таблица 1.7*

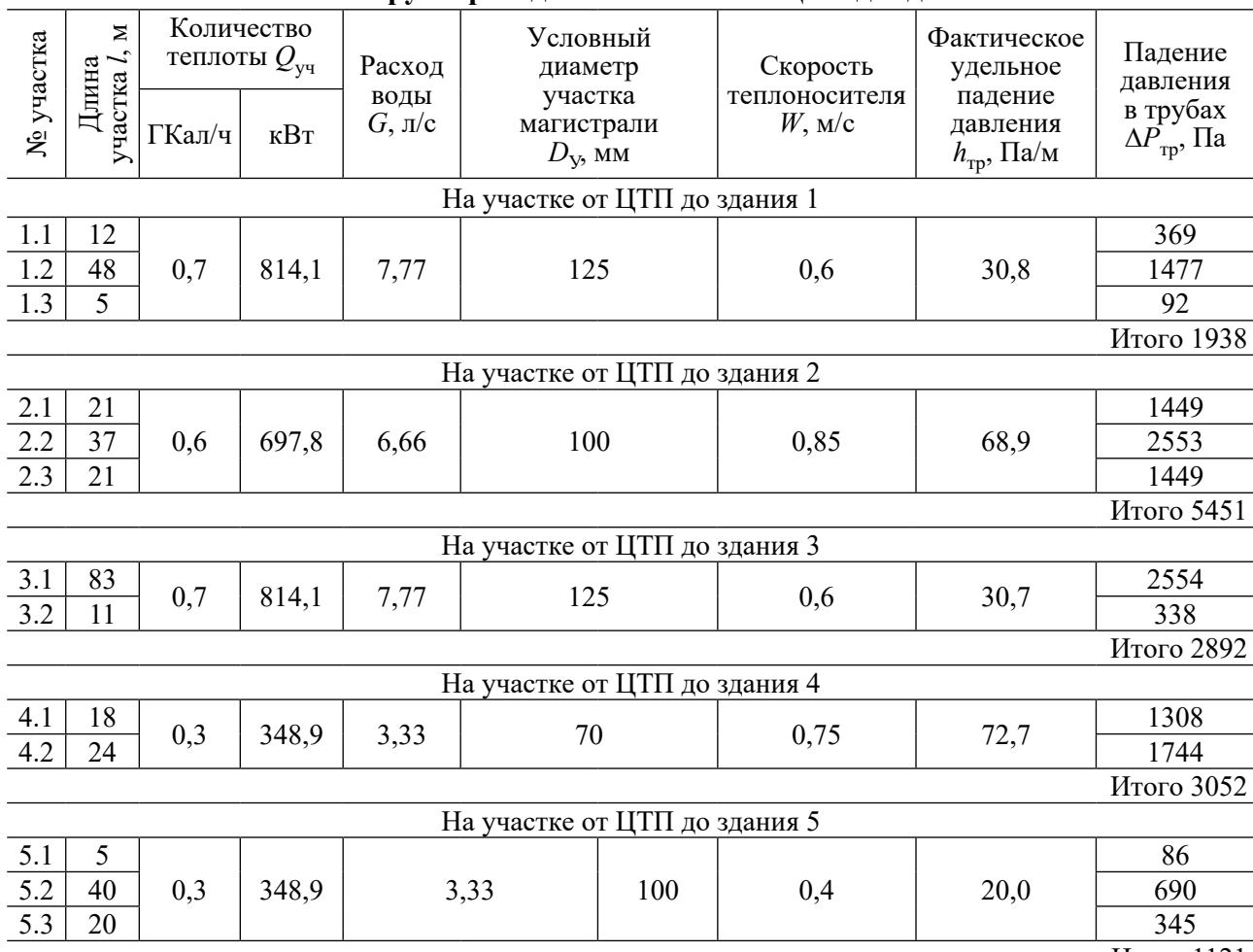

**Расчет трубопроводов отопления от ЦТП до зданий**

Итого 1121

На генплане с нанесенной тепловой сетью проставляют номера потребителей, номера, дли́ ны, диаметры участков сети, расходы и тепловые нагрузки (рис. 1.2).

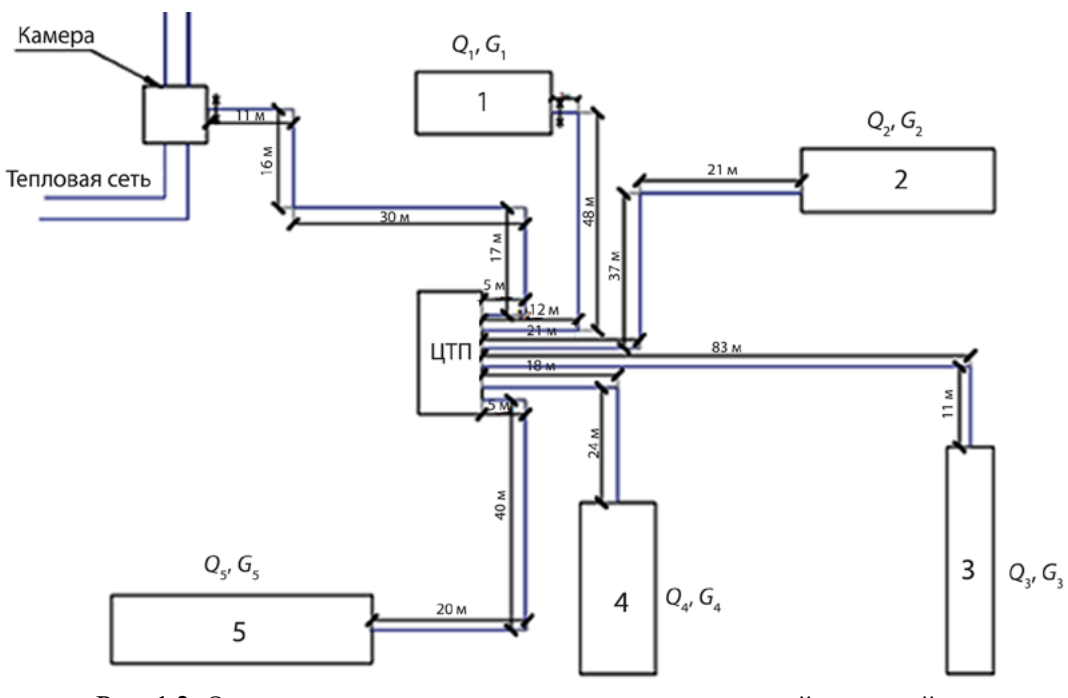

Рис. 1.2. Определение длин расчетных участков местной тепловой сети

Конец ознакомительного фрагмента. Приобрести книгу можно в интернет-магазине «Электронный универс» [e-Univers.ru](https://e-univers.ru/catalog/T0010209/)